# **Photoshop 2022 keygen only Keygen (Latest)**

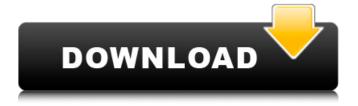

### Photoshop 2022 Crack+ Product Key Full (Final 2022)

# Corel Draw Corel Draw is like a hybrid of Illustrator and Photoshop. It allows you to manipulate and save files as high-quality vector artwork. Like other graphics editors, it can also save files as raster formats, including GIF, JPEG, and PNG. Its features include a vibrant color palette, numerous brushes, line styles, text styles, and an assortment of other drawing tools. Like Photoshop, it also offers layers, paths, masks, and one-point selection. You can use it to create high-end artwork, but Corel Draw doesn't have many of the convenience features of applications like Photoshop, and it is more limited in how its features can be configured.

## Photoshop 2022 License Keygen 2022 [New]

Photoshop is a graphic tool originally designed for image editing, but it has become one of the most popular graphics editing programs in the world. In terms of the number of users, it has become the most used application in the world; according to statcounter.com, around 234 million people use Photoshop every month. Some of them do it professionally, while others do it to create arts, memes, web graphics or other images. As a software, it is aimed at experienced users, but it can be a good choice for those who are new to editing pictures. If you are new to editing pictures, this article will help you with Photoshop. We will cover the features, tutorials, and advantages of using it. Video Tutorials about Photoshop: How to Use Photoshop for Image Editing? A great way to use Photoshop for editing

pictures is to open it and create an image that you want to edit. For example, you can take an existing picture and add text or layers on it. Photoshop is a professional tool that comes with the best features and most powerful tools. Here are some of those features: Faster and more powerful file processing The CorelDraw vector image processing tool Clean and simple interface Clean and simple interface Able to work on multiple images at the same time Multiple image support Multiple image support Allows to change the contrast or brightness of an image An easy way to remove unwanted objects from an image Able to adjust the color balance Able to adjust the color balance Lighting tools The opportunity to create and edit vector images Vector images are useful for design and graphics. The ability to create illustrations and graphics Even if you are a newbie, you will be able to use Photoshop for editing images. Below, we will cover some of the features of Photoshop to help you get started using it. Learning Photoshop Tutorials Learning Photoshop won't be an easy task. It is not a simple software. However, we can try to help you by sharing some of the most useful tutorials and educational websites about Photoshop. There are plenty of Photoshop tutorials that will help you learn how to use Photoshop and edit images. How to Use Photoshop for Photoshop Tutorials The Photoshop tutorial is the foundation of mastering Photoshop. To find the Photoshop tutorials on the Internet, we can use the builtin search 388ed7b0c7

### Photoshop 2022 Download [32|64bit]

The Eraser is used to delete unwanted pixels, or areas of an image, as well as the Background layer. Art Brushes are textured brushes that come pre-loaded with different set of patterns and textures. The Healing Brush is used to remove small defects such as dust and artifacts without altering the original pixels. The Live Paint tool allows you to paint on a live image, or create a live painting brush, in real-time. There is also the option of using a Custom Brush: You can create a custom brush using a mesh brush, a bevel brush, and/or a pattern brush. Each of them has their advantages and drawbacks, and some of them come loaded with preset patterns and textures. It is also possible to create your own custom pattern or texture and apply to your own custom brush. Today we will be looking at 12 different Photoshop Patterns and Brushes. Read the tutorial section below to learn more. A Adobe Creative Cloud 4 0 Free Download This tutorial is for all Adobe Creative Suite users. What is Photoshop? The free version of Photoshop Elements is a powerful image editing software for beginners. Photoshop is a professional level photo editing software and is available for all major platforms (Mac and Windows). It is used for editing photos and images, image manipulation, compositing, and other tasks. Have you ever wondered where the cool presets and brushes come from? In this tutorial, you will learn how to create some free Photoshop patterns and brushes using popular brushes. Step 2 Step 3 Step 4 Step 5 Step 6 Step 7 Step 8 Step 9 Step 10 Step 11 Step 12 Part 1. Create a Custom Brush Step 1 In this Photoshop tutorial, we are going to use the Retouch tool.

You can use any tool to create a new brush: Go to the Brush Palette. On the right-hand side, click the "Brush presets" tab. The opened Brush presets are based on the following presets: What Is Photoshop Brush Patterns and Brushes? Let's take the sketch brush for example. It contains three patterns. Pattern: For the sake of simplicity, we are going to use a white pattern in this tutorial. Pattern Variations: Every time you use one of the brush presets, it

#### What's New in the Photoshop 2022?

A Bridgeton teacher's aide said the dismissal of a popular teacher on Tuesday came as a total shock. Kathleen Gough said her husband, husband Ron, felt the loss just as deeply. "He had to take two or three days to come to grips with it," she said. Ron Gough, 72, works out of a small classroom at Highland Elementary School, where Bridgeton High School principal Marlo Powell has been at the helm for the past five years. "I think he's done a very fine job," Gough said. "He got involved in the students. He told me one time the day before I retired, 'We're going to do it.' He's done a very fine job. "I'm just going to miss him," he said. Ron Gough was among approximately 30 teachers and other staff who were given 10 minutes to pack up their belongings and leave the PPA building at 9 a.m. Tuesday, per a letter from the N.J. School Board to all Camden City schools. Powell said she came to the building to confirm Gough's abrupt departure. "We're saddened by the news," she said. "He was such a warmhearted person, always had the students' best interest in mind. But that's the nature of education." Gough, who began working at Highland Elementary School in September 2010, was let go after teachers' union officials notified the

school board that Gough was allegedly told by another teacher that Gough was not being truthful with students about the content of his curriculum. Frank Loce, president of the PPA, said he received information on Feb. 18 from a Highland Elementary teacher that Gough had been "manipulating" the curriculum. "It's a shame that he had to get so much as an allegation to get fired," Loce said. Loce said the alleged misdeed has led to the dismissal of a popular teacher. Loce said the PPA has also been involved in a number of school controversies in the past year. "The fact that he was not cleared (before dismissal) is indicative of what we've been seeing recently, \( \epsilon \)

#### **System Requirements:**

Minimum specs to play well: Intel Core i5 or equivalent NVIDIA GeForce GTX 660 or equivalent 16 GB RAM OS: Windows 7 Windows 7 (Software Disc) Recommended specs: Intel Core i7 or equivalent NVIDIA GeForce GTX 970 or equivalent Maximum specs: NVIDIA GeForce GTX 1070 or equivalent OS: Windows 10

http://touchdownhotels.com/adobe-photoshop-2022-version-23-0-1-updated-2022/

 $\frac{https://akastars.com/upload/files/2022/07/XC5vExbgY9IGNPrp9cYC\_05\_1989f4fead9b204ccc53381754ced3d7\_file.pdf$ 

http://www.be-art.pl/wp-content/uploads/2022/07/adobe\_photoshop\_cs4.pdf

https://www.riobrasilword.com/2022/07/05/adobe-photoshop-cc-2015-version-18-hack-patch-activator-free-for-windows/

http://www.sweethomeslondon.com/?p=27074

https://www.nzangoartistresidency.com/adobe-photoshop-cc-2015-version-16-mem-patch-serial-number-full-torrent-free-april-2022/

https://cosmonet.club/upload/files/2022/07/6N8LOhDbnCuVsp9QJsQS\_05\_1989f4fead9b204ccc53381\_754ced3d7\_file.pdf

https://www.cameraitacina.com/en/system/files/webform/feedback/ingsam247.pdf

https://blaquecat.com/community/upload/files/2022/07/xHpknpikODEOZmBCE5hl\_05\_1989f4fead9b2\_04ccc53381754ced3d7\_file.pdf

https://fryter.com/upload/files/2022/07/JX4ULVFJYQWgooaQW7H8\_05\_c4440eeb8559aa24b4f34bacb889f0b7\_file.pdf

https://www.vgccc.vic.gov.au/system/files/webform/bilcom167.pdf

https://wakelet.com/wake/zK8i rTx94S85BbhEtB0D

http://www.gurujijunction.com/uncategorized/adobe-photoshop-2021-version-22-0-0-free-updated-2022/

https://rsc-src.ca/sites/default/files/webform/bengbai753.pdf

http://spacexmanpower.com/photoshop-2022-version-23-1-full-license-with-product-key-free-win-mac/

http://yogaapaia.it/archives/35475

http://buyzionpark.com/?p=31286

https://ethandesu.com/adobe-photoshop-cc-2015-version-16-crack-serial-number-activation-keyapril-2022/

 $\underline{https://ubipharma.pt/wp-content/uploads/2022/07/Adobe\_Photoshop\_2021\_Version\_225.pdf}$ 

https://wanoengineeringsystems.com/adobe-photoshop-2021-version-22-4-3-activation-key-free/https://wakelet.com/wake/IdQ1yw3aEfX-jA0otUG0L

https://fraenkische-rezepte.com/adobe-photoshop-cc-2019-version-20-universal-keygen-free/

 $\frac{https://censorshipfree.net/upload/files/2022/07/RCFqWjPtBYrY9doc1bcu\_05\_c4440eeb8559aa24b4f3}{4bacb889f0b7\_file.pdf}$ 

 $\underline{https://www.brown.edu/about/administration/provost/system/files/webform/alyesid306.pdf}$ 

https://www.raven-guard.info/photoshop-2022-version-23-0-product-key-full-2022/

https://www.mascoutah.org/sites/g/files/vyhlif4671/f/uploads/building\_permit\_packet\_2015-04-07.pdf https://www.riseupstar.com/upload/files/2022/07/9aGmrX44MvHqKLQKjzms\_05\_c4440eeb8559aa24b 4f34bacb889f0b7\_file.pdf

https://www.fai.ie/system/files/webform/adeatha182.pdf
http://uniqueadvantage.info/?p=27005
https://www.methanex.com/sites/default/files/responsible-care/Methanex 2021 Sustainability

Report Updated.pdf

8/8